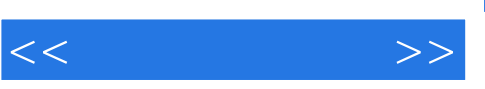

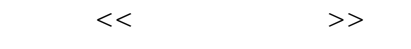

- 13 ISBN 9787508319056
- 10 ISBN 7508319052

出版时间:2004-2

页数:225

PDF

更多资源请访问:http://www.tushu007.com

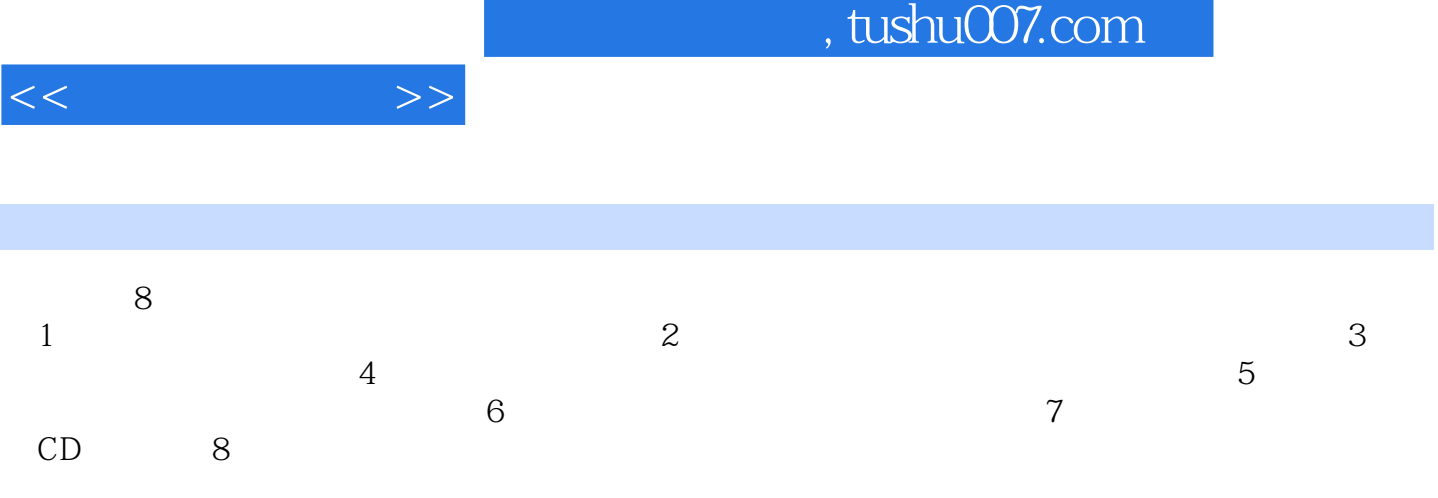

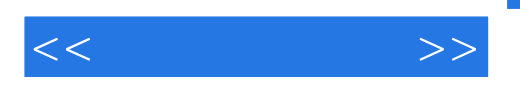

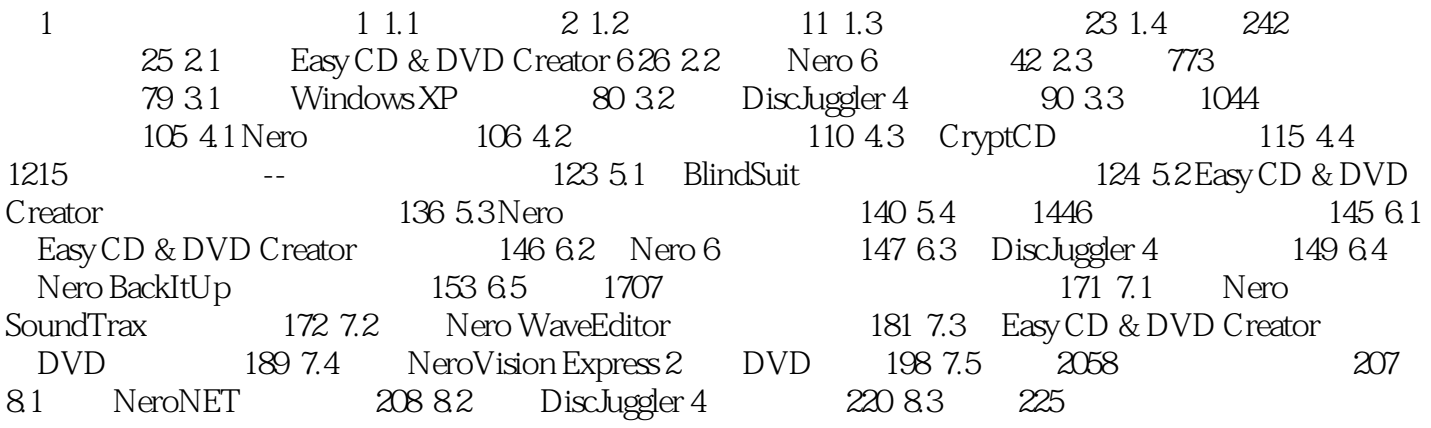

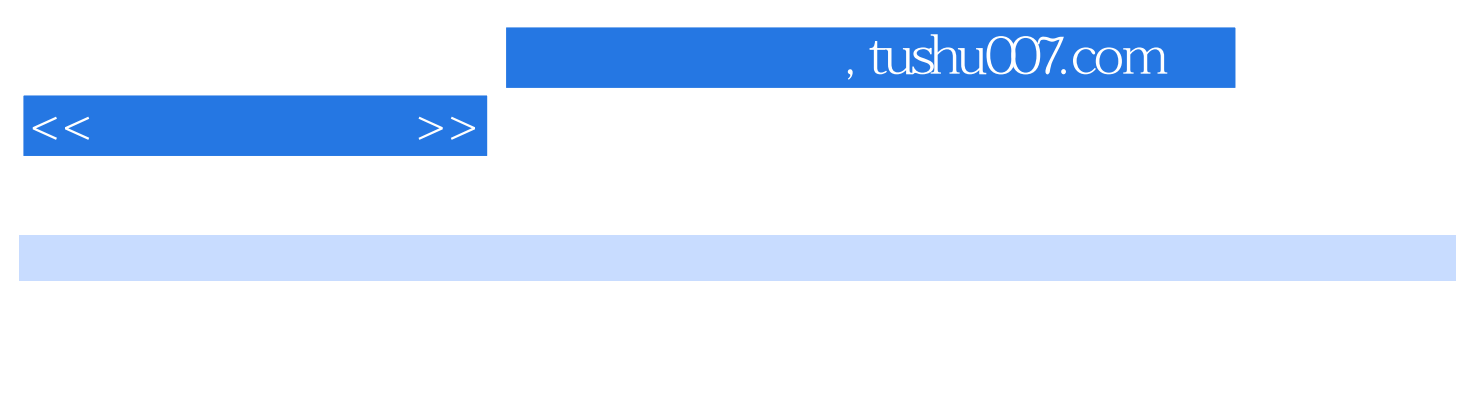

MP3 CD CD VCD DVD

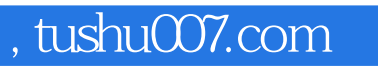

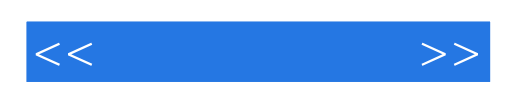

本站所提供下载的PDF图书仅提供预览和简介,请支持正版图书。

更多资源请访问:http://www.tushu007.com